## PageCloud.

## **Keyboard Shortcuts**

## **MAC VERSION**

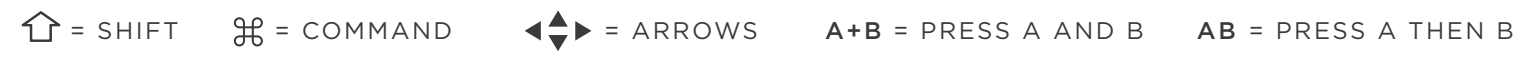

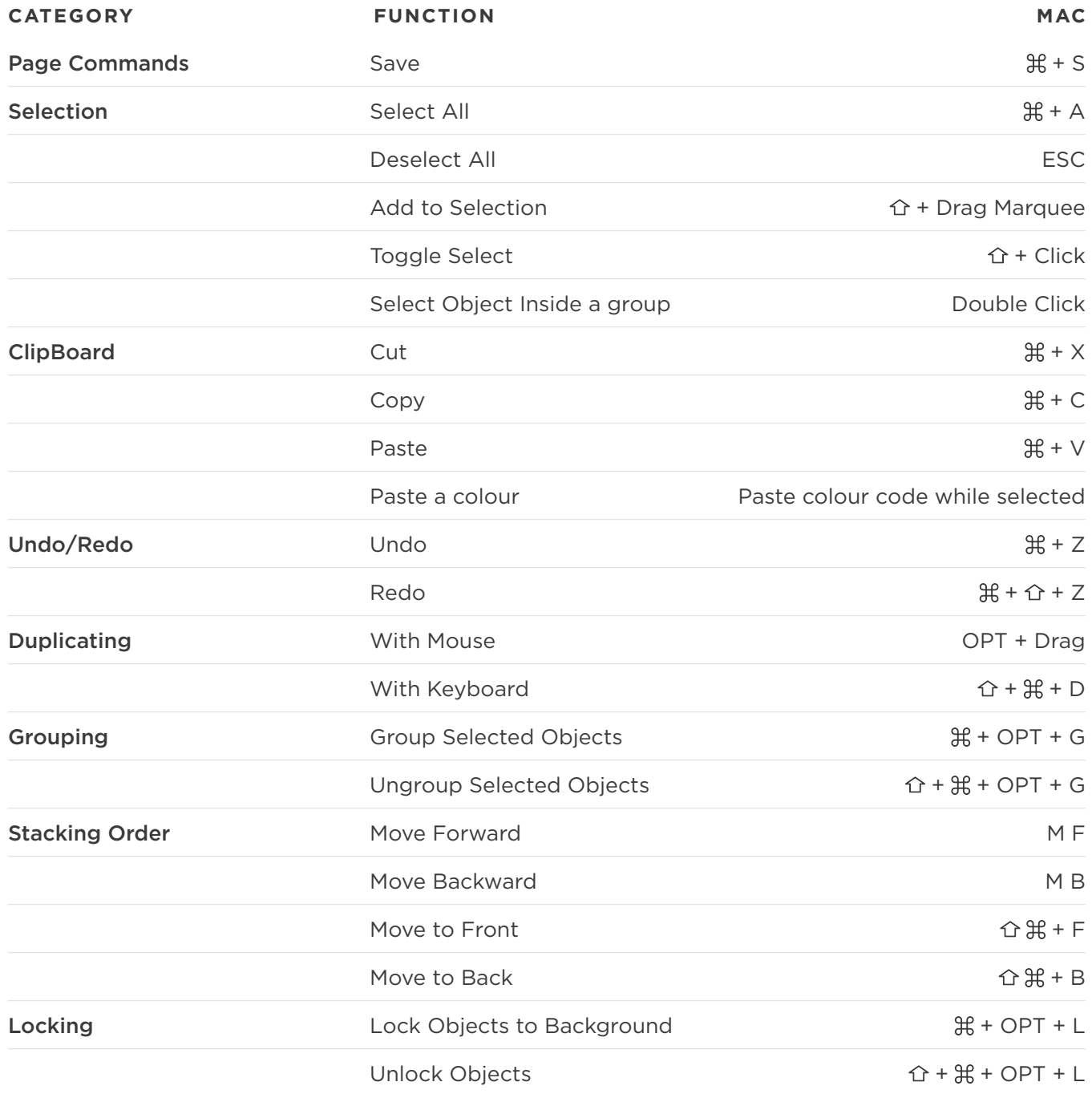

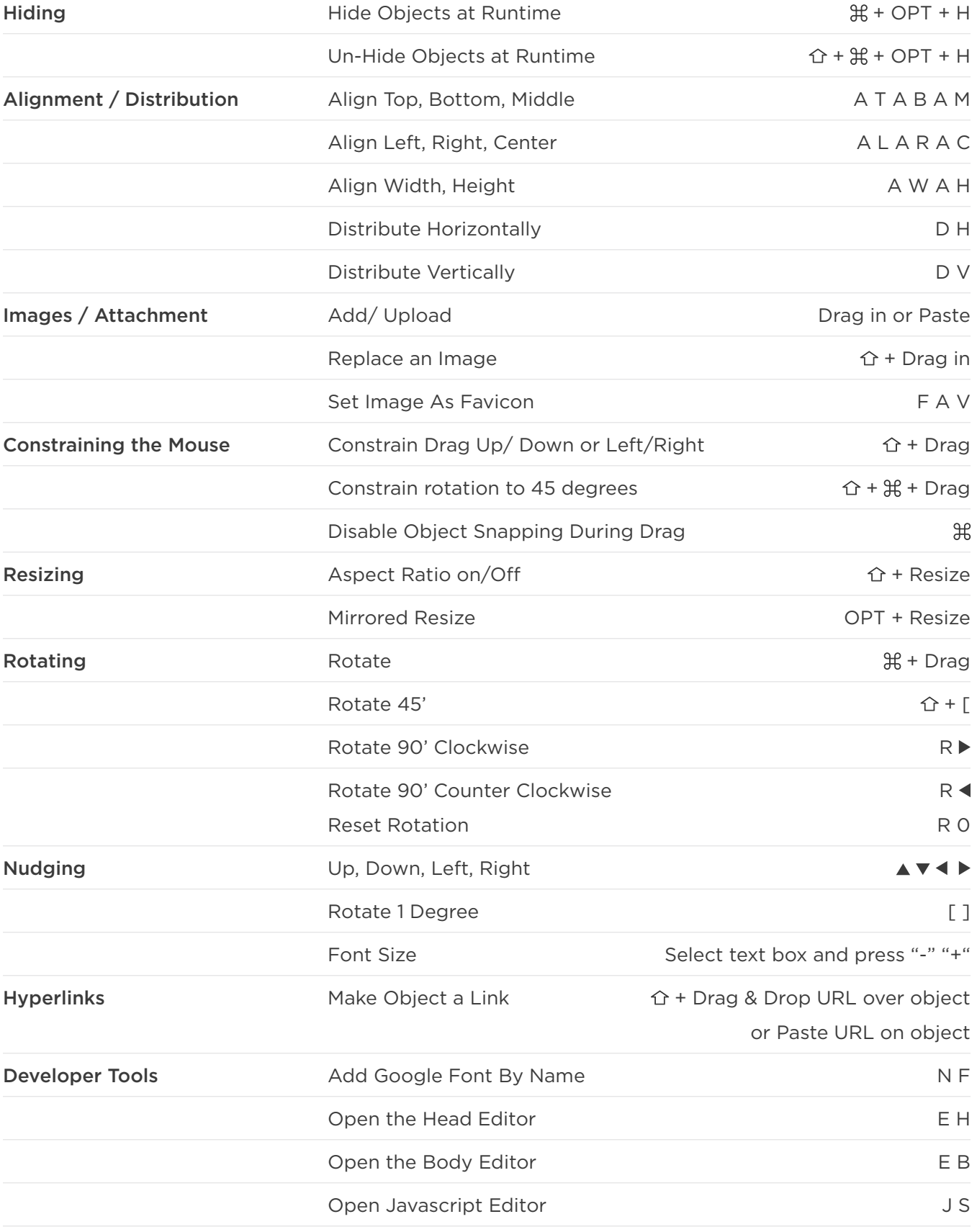